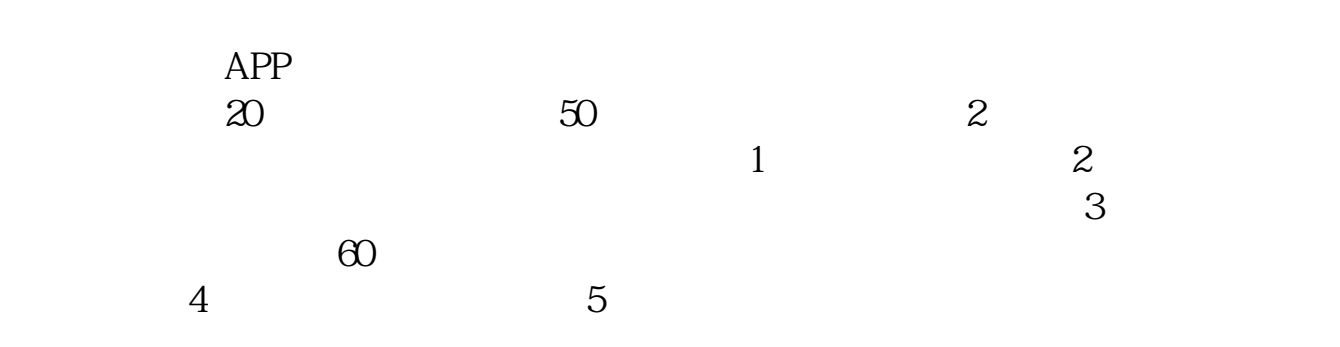

**创业板权限怎么办?可不可以网上开通?-股识吧**

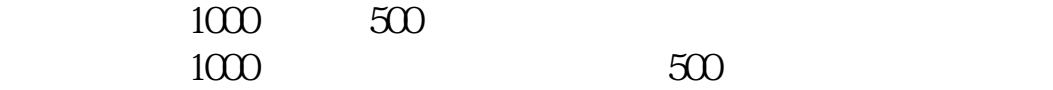

 $1500$ 

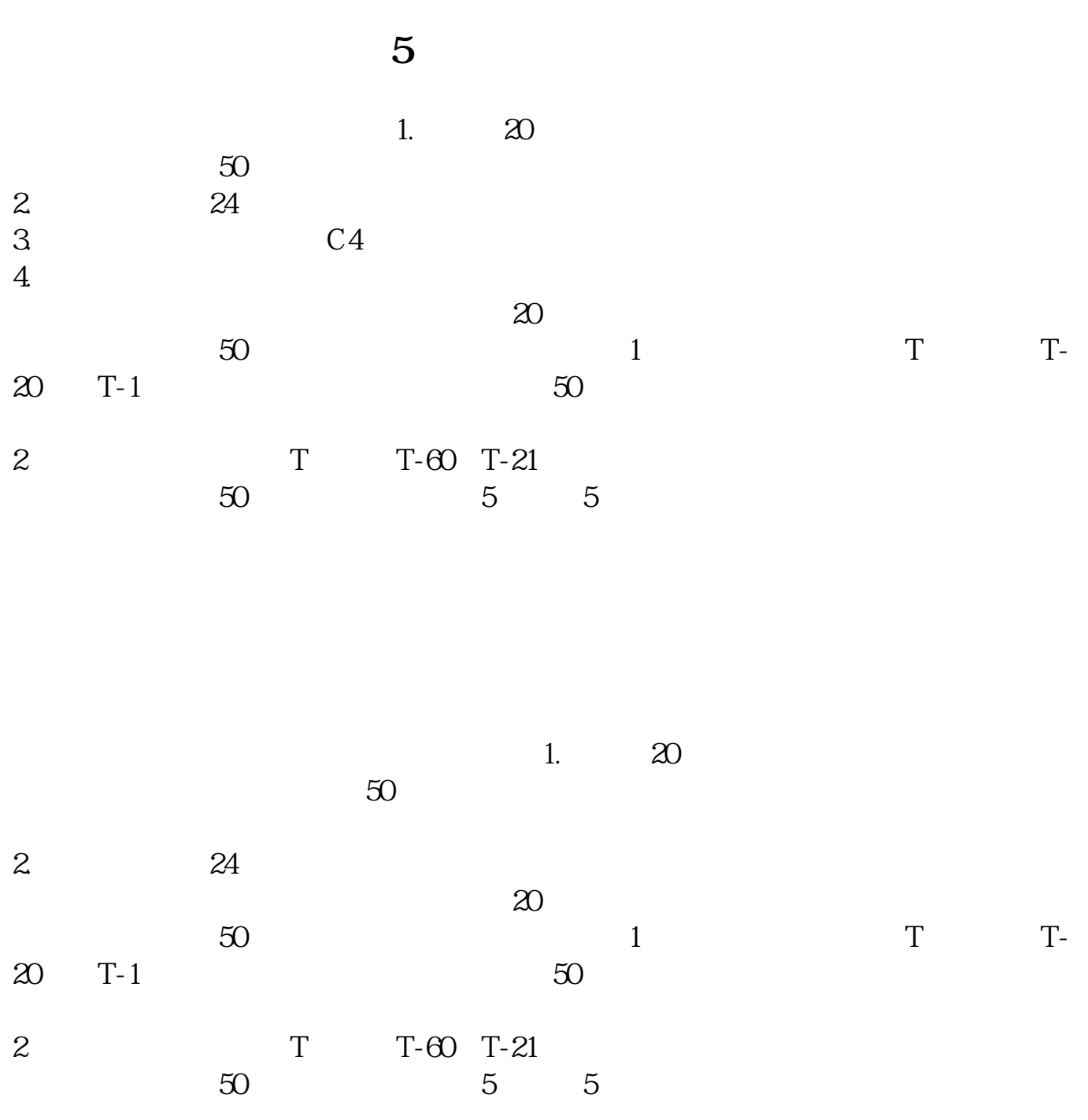

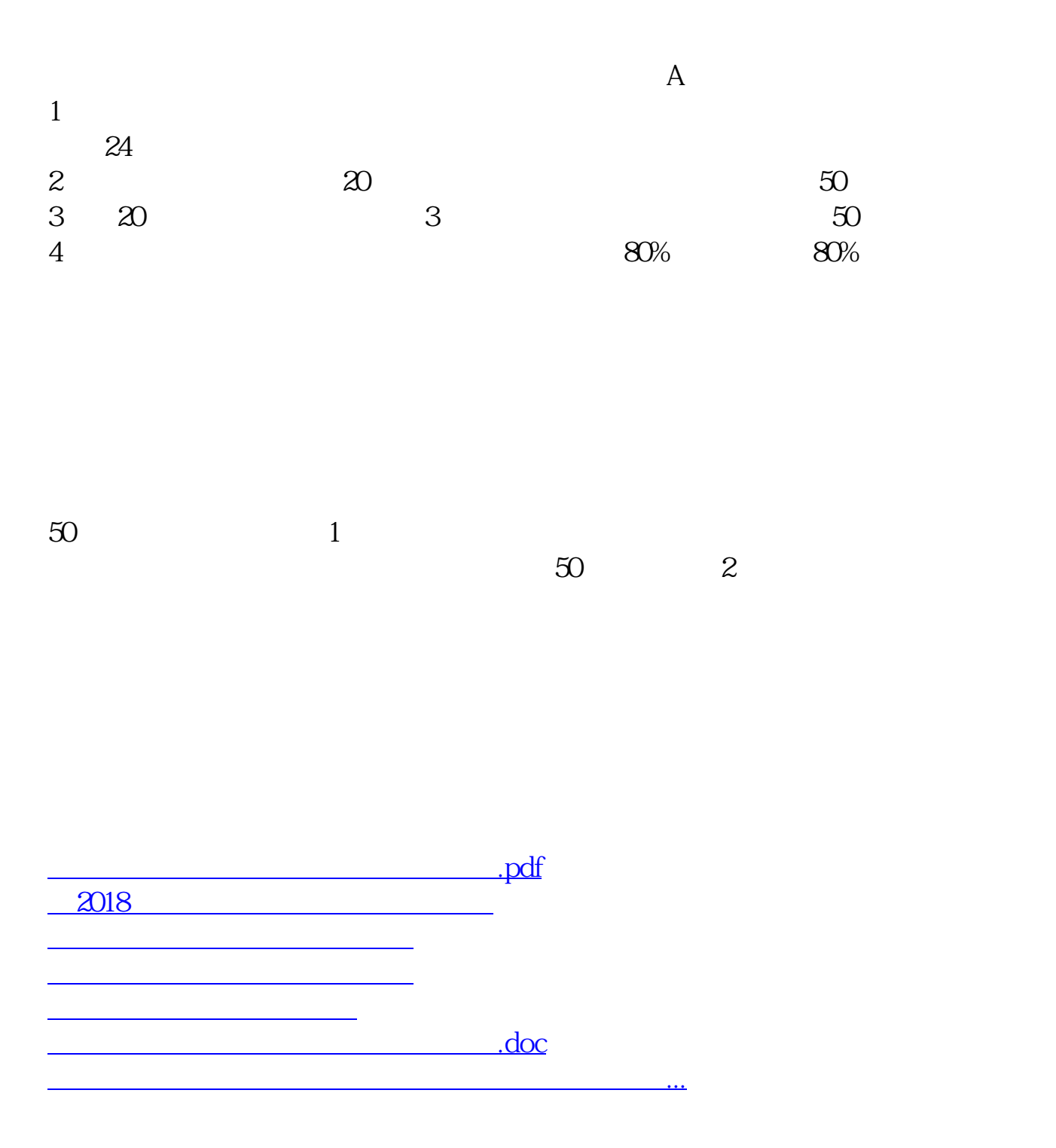

<https://www.gupiaozhishiba.com/subject/64610382.html>